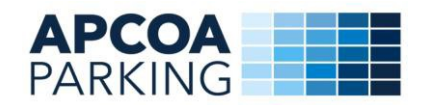

# **ALLGEMEINE GESCHÄFTSBEDINGUNGEN**

# **A. Allgemeine Online-Vertragsbedingungen**

### **I. Stellplatzreservierung und Stellplatzbuchung – Vertragsbestätigung**

- 1. Mit der Bereitstellung des Online-Reservierungs-/Buchungssystems ist kein rechtsverbindliches Angebot der APCOA PARKING Deutschland GmbH (**APCOA**) verbunden, sondern lediglich eine unverbindliche Aufforderung an den Kunden, APCOA ein Angebot zum Abschluss eines Reservierungsvertrages gemäß nachfolgender Lit. B oder eines Stellplatzmietvertrages gemäß nachfolgender Lit. C zu unterbreiten.
- 2. Durch Betätigen des Buttons "**kostenpflichtigen Vertrag abschließen**" gibt der Kunde ein verbindliches und unwiderrufliches Angebot auf Abschluss eines Reservierungs- oder Stellplatzmietvertrages ab.
- 3. Die Annahme des jeweiligen Angebotes erfolgt durch eine Bestätigung von APCOA, welche unverzüglich nach Abgabe des Angebots erfolgt (**Reservierungsbestätigung**).

### **II. Serviceentgelt**

- 1. Für jede Reservierung und Buchung wird ein Serviceentgelt in der in der Reservierungs- /Buchungsmaske ausgewiesenen Höhe geschuldet, das sofort per Kreditkarte oder elektronischer Lastschrift – auch bei Wahl der Zahlungsart "Zahlung bei Ausfahrt" - zur Zahlung fällig ist.
- 2. Eine Rückerstattung des Serviceentgeltes ist ausgeschlossen, insbesondere auch für den Fall, dass der Kunde die Reservierung oder den Stellplatz nicht nutzt oder nicht innerhalb der Reservierungs- /Mietzeit in die Parkierungsanlage einfährt.

### **III. Anwendbares Recht – Gerichtsstandsvereinbarung – Übersetzungen**

- 1. Ergänzend gelten ausschließlich die Bestimmungen des Rechts der Bundesrepublik Deutschland.
- 2. Ist der Kunde Kaufmann, so wird als Gerichtsstand für alle Rechtsstreitigkeiten, gleich aus welchem Rechtsgrund, der Geschäftssitz von APCOA, mithin Stuttgart, vereinbart, es sei denn, ein anderer Gerichtsstand ist zwingend gesetzlich vorgeschrieben.
- 3. Im Fall der Übersetzung dieser Allgemeinen Geschäftsbedingungen bleibt allein die deutsche Fassung rechtsverbindlich.

### **B. Besondere Bedingungen für die Stellplatz-Reservierung**

### **I. Reservierungspflicht – Reservierungszeit**

- 1. Mit Abschluss des Reservierungsvertrages durch die Vertragsbestätigung ist APCOA verpflichtet, für den Kunden in der in der Vertragsbestätigung bestimmten Parkierungsanlage einen Stellplatz freizuhalten zum Zwecke des Abschlusses eines Mietvertrags gemäß nachfolgender Ziffer II. Ein Anspruch auf einen bestimmten Stellplatz in der in der Vertragsbestätigung bestimmten Parkierungsanlage besteht nicht.
- 2. APCOA hält für den Kunden einen reservierten Stellplatz für die Dauer von 2 Stunden frei (**Einfahrtszeit)**, gerechnet ab 1 Stunde vor bis 1 Stunde nach der in der Bestätigung des Reservierungsvertrages genannten Einfahrtszeit. Nach Ablauf der Reservierungszeit ist APCOA berechtigt, den Stellplatz anderweitig zu vergeben.

### **II. Mietvertrag – Parkentgelte – Zugangskarte – Mietzeit – Vertragsdauer**

- 1. Mit dem Einfahren des Kunden mittels der dem Kunden übermittelten HomePrinted Tickets in die Parkierungsanlage, kommt zwischen APCOA und dem Kunden ein Mietvertrag über einen Stellplatz zu den Bedingungen gemäß nachfolgenden Ziffern 2-5 zustande, die der Kunde als Mieter anerkennt.
- 2. Der Mietzins (**Mietpreis**) bestimmt sich nach der Verweildauer zwischen Ein- und Ausfahrt eines Fahrzeugs in die bzw. aus der Parkierungsanlage (**voraussichtliche Parkdauer**), und nach der bei Einfahrt des Fahrzeuges geltenden Preisliste, die vor Ort aushängt.
- 3. Das **Parkentgelt** ist sofern diese nicht bei Reservierung des Stellplatzes per Kreditkarte oder elektronischer Lastschrift beglichen wurde, vor Ausfahrt aus der Parkierungsanlage durch Einlesen des HomePrinted-Tickets - oder des bei Einfahrt in die Parkierungsanlage als Austausch für das HomePrinted Ticket erhaltene Austauschticket (**Parkscheck**) - an den in der Parkierungsanlage befindlichen Kassenautomaten zu entrichten.
- 4. Der Vertrag endet mit der Ausfahrt des Fahrzeugs aus der Parkierungsanlage, spätestens jedoch 6 Wochen nach Beginn des Vertrages, es sei denn, der Vertrag wird vorher fristlos gekündigt oder etwas anderes ist ausdrücklich vereinbart.
- 5. Im Übrigen gelten für den Mietvertrag die Allgemeinen Einstellbedingungen gemäß nachstehender Lit. D.

# **C. Besondere Bedingungen für die Stellplatz-Buchung**

### **I. Mietvertrag – Parkentgelte – Zugangskarte – Mietzeit – Vertragsdauer**

- 1. Mit Abschluss des Stellplatzmietvertrages durch die Vertragsbestätigung ist APCOA verpflichtet, den Kunden mit dem bei der Vertragsbestätigung übermittelten HomePrinted-Tickets einmalig in die in der Vertragsbestätigung bestimmten Parkierungsanlage einfahren zu lassen und ihm dort für die in der Vertragsbestätigung bestimmte Einstelldauer (**voraussichtliche Parkdauer**) einen Stellplatz gegen Zahlung des in der Vertragsbestätigung genannten vorläufigen Endpreises (**vorläufiger Mietpreis und Serviceentgelt**) zum Gebrauch zu überlassen. Ein Anspruch auf einen bestimmten Stellplatz in der in der Vertragsbestätigung genannten Parkierungsanlage besteht nicht. Eine mehrfache Ein- und Ausfahrt ist während der Mietzeit nicht möglich.
- 2. Der **vorläufige Endpreis** ist sofort bei Buchung des Stellplatzes per Kreditkarte oder elektronischer Lastschrift zur Zahlung fällig. Eine Rückerstattung des vorläufigen Endpreises für den Fall, dass der Kunde den angemieteten Stellplatz nicht nutzt, ist nur nach Maßgabe der jeweils geltenden gesetzlichen Bestimmungen (derzeit: § 537 BGB) möglich und im Übrigen ausgeschlossen.
- 3. Sollte die tatsächliche Parkdauer die in der Vertragsbestätigung angegebene voraussichtliche Parkdauer überschreiten, bestimmt sich der dann zu zahlende Mietpreis (**Parkentgelt**) nach der tatsächlichen Verweildauer zwischen Ein- und Ausfahrt des Fahrzeugs in die bzw. aus der Parkierungsanlage und nach der bei Einfahrt des Fahrzeuges geltenden Preisliste, die vor Ort aushängt. Vor Ausfahrt aus der Parkierungsanlage muss das HomePrinted-Tickets - oder des bei Einfahrt in die Parkierungsanlage als Austausch für das HomePrinted Ticket erhaltene Austauschticket (Parkscheck) - an den in der Parkierungsanlage befindlichen Kassenautomaten eingelesen werden. Der bereits gem. vorstehende Ziffer 2 gezahlte vorläufige Mietpreis (Parkentgelt) wird automatisch durch den Kassenautomaten abgezogen. Der dann noch aufscheinende Betrag muss durch den Kunden nachbezahlt werden, um eine Ausfahrt zu ermöglichen.
- 4. Für die Mietzeit ist die ordentliche Kündigung des Mietvertrages ausgeschlossen. Der Mietvertrag endet mit Ablauf der Mietzeit, es sei denn, der Mietvertrag wird vorher fristlos gekündigt.
- 5. Im Übrigen gelten für den Mietvertrag die Allgemeinen Einstellbedingungen gemäß nachstehender Lit. D.

### **II. Nutzungsentschädigung**

- 1. Entfernt der Kunde sein Fahrzeug nach Ablauf der Mietzeit nicht aus der Parkierungsanlage, schuldet der Kunde für die Zeit bis zur Entfernung eine **Nutzungsentschädigung** in Höhe der ortsüblichen Parkentgelte. Als ortsüblich gelten die in der Zeit bis zur Entfernung für die Parkierungsanlage, in der das Fahrzeug steht, geltenden, vor Ort aushängenden Parkentgelte.
- 2. Die Nutzungsentschädigung ist vor Entfernung des Fahrzeugs) zu bezahlen. Auf Wunsch erhält der Kunde einen Beleg über die Höhe der Nutzungsentschädigung.

### **D. Allgemeine Einstellbedingungen für die Stellplatz-Miete**

### **I. Mietvertrag – verantwortliche Datenschutzstelle**

Bewachung, Überwachung, Verwahrung und die Gewährung von Versicherungsschutz sind nicht Gegenstand des Mietvertrages. Auch wenn in der Parkierungsanlage APCOA-Personal präsent ist oder diese mit optisch-elektronischen Einrichtungen beobachtet wird (Videoüberwachung), ist hiermit keine Obhuts- oder Haftungsübernahme verbunden, insbesondere nicht für Diebstahl oder Beschädigung. Bei Videoüberwachung ist verantwortliche Stelle im Sinne des BDSG APCOA PARKING Deutschland GmbH, PF 240463, 70624 Stuttgart, Tel. 0049/711/ 94791-0.

### **II. Öffnungszeiten – Zugangskarte – Aufwendungsersatz**

- 1. Das Fahrzeug kann nur während der vor Ort ausgehängten oder sonst bekannt gegebenen
- **Öffnungszeiten** eingestellt und nach Bezahlung der Parkentgelt abgeholt werden.
- 2. Bei der Einfahrt hat der Kunde das bei der Reservierung/Buchung erhaltene HomePrinted Ticket an den an den Einfahrtsterminals befindlichen Lesegeräten einzulesen. Die Das HomePrinted Ticket ermöglicht nur eine **einmalige** Ein- und Ausfahrt. APCOA steht es frei, das vom Kunden bei der Einfahrt in die Parkierungsanlage verwendete HomePrinted Ticket einzubehalten und dem Kunden dafür ein Austauschticket (Parkscheck) zur Ausfahrt zur Verfügung zu stellen. Für APCOA gilt der jeweilige Besitzer des HomePrinted Tickets als zur Benutzung des Fahrzeuges

und des angemieteten Stellplatzes berechtigt. APCOA ist berechtigt, aber nicht verpflichtet, diese Berechtigung nachzuprüfen. Bei Nichtannahme des HomePrinted Tickets ist die Rufhilfetaste des Einfahrtsterminals zu drücken.

Bei der Ausfahrt hat der Kunde das HomePrinted Ticket oder das Austauschticket (siehe Ziffer 2) an den an den Ausfahrtterminals befindlichen Lesegeräten einzulesen. Wurde vom Kunden die

Zahlungsart "Zahlen bei Ausfahrt" gewählt oder wurde die vom Kunden gebuchte Einstellzeit überschritten, so ist zuvor der Mietzins/die Nutzungsentschädigung vor Ausfahrt aus der Parkierungsanlage an den dafür vorgesehenen Kassenautomaten zu entrichten.

### **III. Benutzungsbestimmungen**

- 1. Der Kunde ist berechtigt, in der Parkierungsanlage Personenkraftwagen ohne Anhänger abzustellen (Fahrzeuge). Motorräder dürfen nur abgestellt werden, wenn dies durch ein entsprechendes Hinweisschild ausdrücklich gestattet ist. Voraussetzung für die Parkberechtigung ist stets, dass das abgestellte Fahrzeug haftpflichtversichert, mit einem amtlichen Kennzeichen (§ 23 StVZO) und mit einer gültigen amtlichen Prüfplakette (z.B. TÜV) versehen ist.
- 2. Fahrzeuge dürfen nur innerhalb der markierten Stellplätze abgestellt werden und zwar je Stellplatz nur ein Fahrzeug. Das Rückwärts-Einparken ist nicht gestattet. Ist Einweisungspersonal vorhanden, hat der Kunde auf dem ihm zugewiesenen Platz zu parken. Sind Stellplätze Kunden mit besonderer Berechtigung vorbehalten (z.B. Dauerparker, Behinderte, Frauen), so hat der Kunde diese auf Verlangen nachzuweisen.
- 3. Innerhalb der Parkierungsanlage darf das Fahrzeug höchstens mit Schrittgeschwindigkeit bewegt werden.
- 4. In der Parkierungsanlage ist nicht gestattet
	- die Lagerung von Betriebsstoffen und feuergefährlichen Gegenständen sowie leeren Betriebsstoffbehältern,
	- das unnötige Laufen lassen von Motoren,
	- das Parken von Fahrzeugen mit undichtem Tank oder Motor oder sonst verkehrsunsicheren Zustand,
	- der Aufenthalt in der Parkierungsanlage, sofern er nicht ausschließlich im Zusammenhang mit dem Abstellen eines Fahrzeugs steht, insbesondere das Campieren,
	- die Reparatur oder Wartung von Fahrzeugen,
	- die Verunreinigung der Parkierungsanlage, insbesondere durch Reinigung des Fahrzeuges, Ablassen von Kühlwasser, Betriebsstoff oder Öl;
	- das Begehen der Fahrbahnen einschließlich der Ein- und Ausfahrten, es sei denn, es sind keine Gehwege oder Seitenstreifen vorhanden;
	- das Rauchen und die Verwendung von Feuer;
	- das Befahren mit Fahrrädern, Mofas, Inlineskates, Skateboards und sonstigen Fahrzeugen oder Geräten sowie deren Abstellen in der Parkierungsanlage;
	- das Verteilen von Werbematerial.
- 5. Der Kunde hat außerdem die Anweisungen des APCOA-Personals zu befolgen sowie die Verkehrszeichen und Hinweisschilder vor Ort zu beachten. Im Übrigen gelten die Bestimmungen der Straßenverkehrsordnung entsprechend.

### **IV. Haftung von APCOA – Selbstbeteiligung – Ausschlussfristen**

1. Während der Dauer des Mietvertrages haftet APCOA für Schäden, die nachweislich durch Pflichtverletzungen von ihr, ihren Angestellten oder Beauftragten verursacht wurden. APCOA haftet demnach nicht für Schäden, die allein durch Naturereignisse, andere Kunden oder sonstige Dritte zu verantworten und insbesondere infolge Diebstahls oder durch Beschädigungen des Fahrzeugs entstanden sind.

APCOA haftet für Pflichtverletzungen nur bei Vorsatz oder grober Fahrlässigkeit, soweit nachfolgend nichts anderes bestimmt ist. Bei einfacher Fahrlässigkeit haftet APCOA nur, wenn eine Verletzung von Leben, Körper oder Gesundheit (Personenschaden) oder ein Verstoß gegen wesentliche Vertragspflichten vorliegt, deren Erfüllung die ordnungsgemäße Durchführung des Vertrags überhaupt erst ermöglicht und auf deren Erfüllung der Kunde vertraut und vertrauen darf. Verstößt APCOA mit einfacher Fahrlässigkeit gegen eine wesentliche Vertragspflicht, hat der Kunde sich an dem Schaden mit einem Anteil von 25 % zu beteiligen, höchstens jedoch mit einem Betrag von EUR 300,00 (**Selbstbeteiligung**). Außer bei einer Haftung für Personenschäden ist der Schadensersatz zudem auf den bei Vertragsschluss vorhersehbaren Schaden begrenzt. Nach Vertragsende haftet APCOA nur für Vorsatz.

2. Der Kunde ist verpflichtet, offensichtliche Schäden bei dem für die Parkierungsanlage zuständigen und erforderlichenfalls über den Notruf zu kontaktierenden APCOA-Personal vor Verlassen der Parkierungsanlage anzuzeigen und diesem Gelegenheit zur Untersuchung des Fahrzeugs zu geben. Ist dies dem Kunde ausnahmsweise nicht möglich oder nicht zumutbar, hat die Anzeige spätestens 14 Tage nach dem Schadensfall schriftlich bei APCOA unter der in Ziffer I.2. genannten Adresse zu erfolgen. Bei nicht offensichtlichen Schäden hat die Anzeige schriftlich innerhalb von 14 Tagen nach Entdeckung des Schadens zu erfolgen (**Ausschlussfristen**).

Verstößt der Kunde gegen seine Anzeigepflicht gemäß vorstehendem Absatz 1, sind sämtliche Schadensersatzansprüche des Kunden ausgeschlossen, es sei denn, der Kunde hat den Verstoß nicht zu vertreten. Dieser Haftungsausschluss greift nicht ein, wenn dem Kunden ein

Personenschaden entstanden ist oder APCOA den Schaden grob fahrlässig oder vorsätzlich verursacht hat.

3. Vorstehende Ziffern 1 und 2 gelten unabhängig davon, ob die Haftung von APCOA aus dem Mietvertrag oder einem anderen Rechtsgrund beruht.

#### **V. Haftung des Kunden**

Der Kunde haftet für alle durch ihn selbst, seine Angestellten, seine Beauftragten oder seine Begleitpersonen der APCOA oder Dritten schuldhaft zugefügten Schäden. Außerdem haftet er für schuldhaft herbeigeführte Verunreinigungen der Parkierungsanlage.

### **VI. Kündigung – Räumung**

- 1. Jede Partei ist berechtigt, den Vertrag aus wichtigem Grund fristlos zu kündigen. Ein wichtiger Grund für APCOA ist insbesondere gegeben, wenn der Kunde trotz Abmahnung erneut oder weiterhin gegen die Benutzungsbestimmungen gemäß Ziffer III. verstößt, es sei denn, der Kunde hat den Verstoß nicht zu vertreten.
- 2. Der Kunde ist verpflichtet, das abgestellte Fahrzeug nach Vertragsende unverzüglich aus der Parkierungsanlage zu entfernen und nicht entrichtete Parkentgelte zu bezahlen. Kommt der Kunde seiner Räumungspflicht nicht nach, so ist APCOA nach vorheriger schriftlicher Aufforderung unter angemessener Fristsetzung und Androhung der Räumung berechtigt, das Fahrzeug des Kunden aus der Parkierungsanlage zu entfernen. Der Kunde trägt die Kosten der Räumung, Aufbewahrung, Verwertung und Entsorgung, es sei denn, der Kunde hat die unterbliebene Räumung nicht zu vertreten.
- 3. Bei Verstoß gegen die Benutzungsbestimmungen gemäß Ziffer III. oder sonstigen Besitzstörungen ist APCOA berechtigt, das Fahrzeug auf Kosten des Kunden abschleppen zu lassen, sofern zwischen dem Einstellen des Fahrzeugs und der Beauftragung des Abschleppunternehmens nicht mehr als acht Stunden vergangen sind. APCOA ist ferner berechtigt, das Fahrzeug im Falle dringender Gefahr aus der Parkierungsanlage zu entfernen.